# Подписка на обновления для ЕГАИС

Последние изменения: 2024-03-26

Лицензия на программу вечная, программа никогда не прекращает работать. Без подписки можно работать, просто недоступны обновления.

### Что такое подписка на обновление?

В каждую лицензию включен бесплатный период, в течение которого можно обновлять программу, т.е. устанавливать новые версии продукта. В новых версиях появляется новый функционал и исправляются ошибки. Обновляются все компоненты программы, включая компоненты интеграции (например, обработки 1С).

В лицензиях фиксирована дата выдачи и целый год, после покупки и активации лицензии, можно бесплатно обновляться.

### Обязательно ли продлять подписку?

Когда срок подписки истек, можно продолжать пользоваться продуктом, но устанавливать новые версии, вышедшие после даты окончания подписки нельзя.

Если возникают проблемы, которые решаются обновлением, то техподдержка потребует обновиться. Если есть потребность обновить 1С или работать с новым функционалом, то придется продлить подписку.

Продлять подписку не обязательно, продукт останется работать без ограничений, но возникшие проблемы придется решать самостоятельно.

#### Как узнать когда заканчивается моя подписка?

Срок подписки указан в менеджере лицензий в колонке «Подписка на обновления» для каждой лицензии.

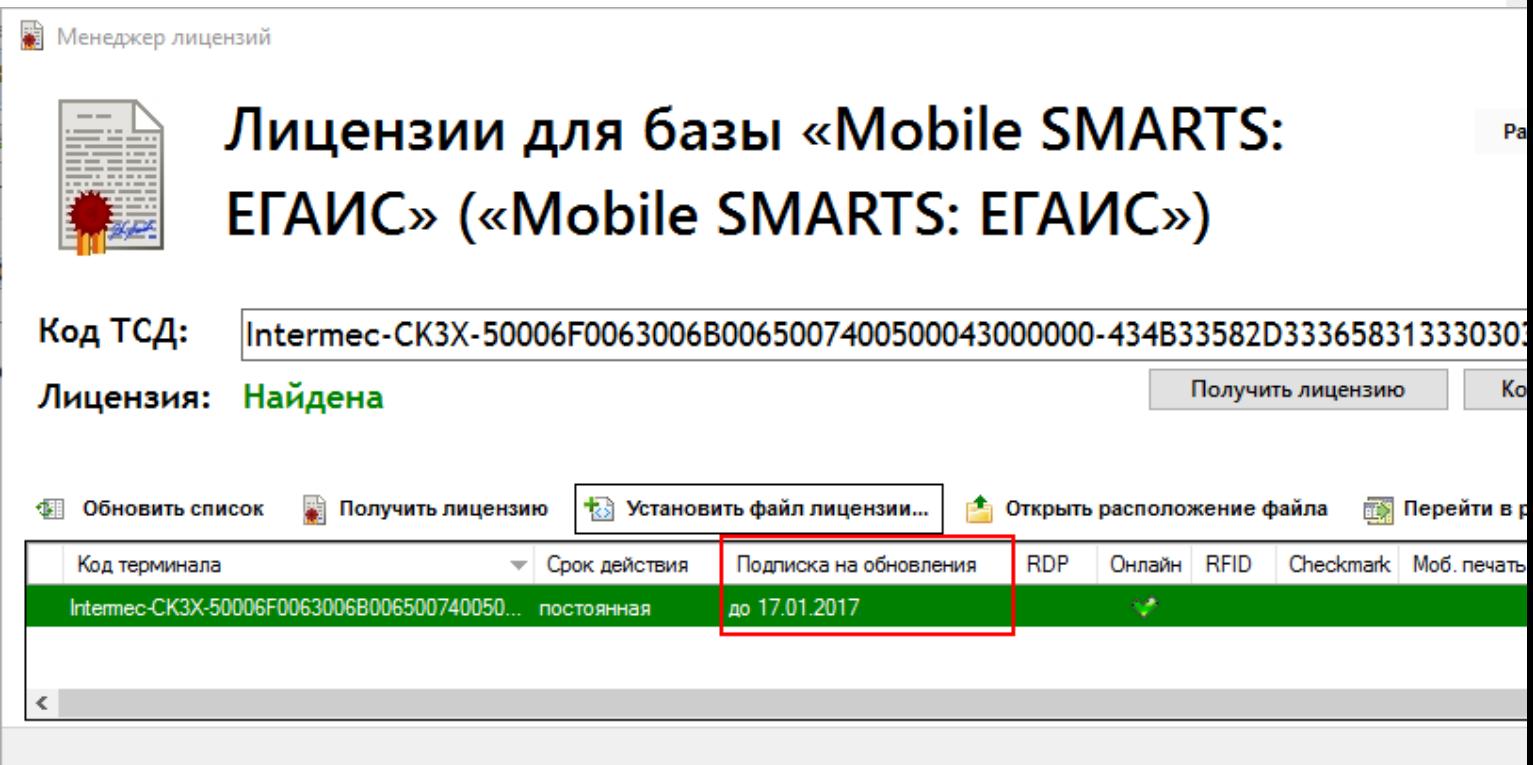

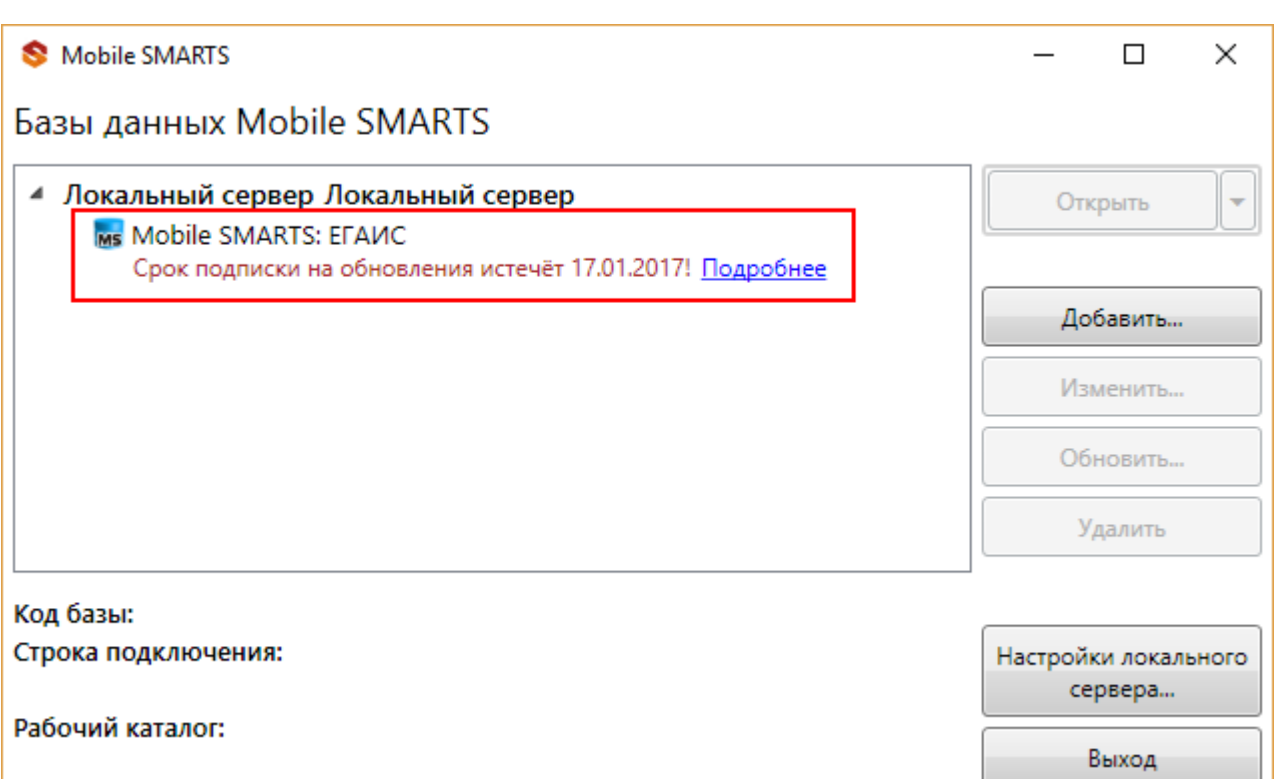

## Как продлить подписку?

Для продления подписки:

- Зайдите на страницу продукта;
- Добавьте в корзину Продление подписки на обновление используемого Вами продукта;

#### SSY1-MS-FGAIS-CHM

#### Продление подписки на обновления Mobile **SMARTS: EГАИС, версия для терминалов сбора** данных с CheckMark 2 на 1 (одно) моб. устройство на 1 (один) год

3 980.-

모 В корзину

Для активации расширений нужна только дополнительная лицензия, дополнительно скачивать ничего не нужно. В отсутствие лицензии работает в демо-режиме

- Оплатите продление подписки;
- Получите код активации;
- Активируйте полученный код на странице http://www.cleverence.ru/software/getlicense/.

Код мобильного устройства что это такое?:

# CP30-3210741300095-3210741300095

пример кода мобильного устройства: СР30-3210741300095-3210741300095

Код активации:

LICNN-XYYJR-RWWYQ-QJZZS-WFYRX

пример кода активации: LICNN-XYYJR-RWWYQ-QJZZS-WFYRX

Получить лиценз

Если у Вас возникли сложности, свяжитесь с отделом продаж по телефону +7 (495) 662-98-03 или напишите письмо на почту sales@cleverence.ru.

обновления, ЕГАИС

Не нашли что искали?

の Задать вопрос в техническую поддержку